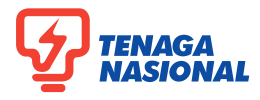

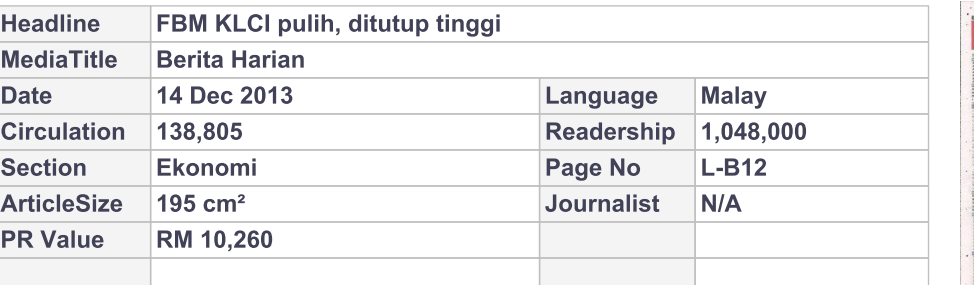

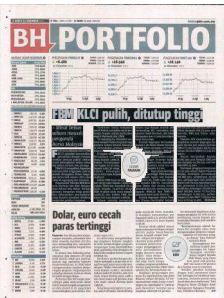

## **FBM KLCI pulih, ditutup tinggi**

## » Minat belian saham mewah pengaruhi **Bursa Malaysia**

TSE Bursa Malaysia KLCI (FBM katanya. KLCI) semalam mencatatkan pemulihan dengan mempa- Perusahaan naik 3.15 merkan prestasi positif ekoran mata kepada 3,099.58, minat peningkatan belian terha- Indeks Perladangan dap saham mewah, kata peniaga.

FBM KLCI mengakhiri dagangan kepada 9,025.56 tetapi 6.48 mata lebih tinggi pada 1,840.35, Indeks setelah diniagakan dalam dagangan turun naik antara 1,831.1 dan 16,833.31. 1,843.48 sepanjang hari semalam.

Penganalisis Teknikal RHB Research Institute Sdn Bhd, Moham- Indeks FBMT100 menokok 28.14 mad Ashraf Abu Bakar, berkata mata kepada 12,427.29 tetapi pasaran tempatan tetap positif FBM 70 jatuh 32.91 mata kepada dan kebanyakan peningkatan 14,067.62 dan Indeks FBM Ace yang dialami semalam disokong susut 8.97 mata kepada 5,628.69. kumpulan pelabur tempatan

"Sentimen bursa tempatan masih kukuh, manakala minat bertumpu kepada saham perbankan seperti Maybank dan CIMB.

"Di samping itu, Disember sentiasa menjadi bulan yang baik bagi pasaran saham kerana biasanya ia menyaksikan prestasi positif,

Di papan skor, Indeks meningkat 44.19 mata Kewangan turun 8.02 mata kepada

**Indeks FBM Emas mengu-**

kuh 28.93 mata kepada 12.697.22. Saham untung mengatasi

saham rugi dengan jumlah 368 berbanding 362, manakala 348 kaunter tidak berubah, 484 tidak diniagakan dan 21 yang lain digan-

tung urus niaga. Jumlah dagangan bertambah kepada 1.182 bilion saham bernilai RM1.68 bilion daripada 1.073 bilion saham bernilai RM1.638

bilion kelmarin.

Antara saham cergas, Tiger Synergy kekal pada 23 sen, manakala Sanichi susut 0.5 sen kepada 8.5 sen.

Bagi saham berwajaran tinggi, TNB menambah lapan sen kepada

RM11.08, CIMB naik empat sen kepada RM7.73, manakala Sime Darby dan Axiata Group menokok dua sen, masing-masing kepada RM9.59 dan RM6.75. Maybank kekal pada RM10.02.

Jumlah dagangan dalam Pasaran Utama meningkat kepada

909.758 juta unit bernilai RM1.607 bilion daripada 818.574 juta unit bernilai RM1.554 bilion sebelumnya.

Pasaran ACE mencatatkan peningkatan jumlah dagangan kepada 225.264 juta saham bernilai RM64.72 juta daripada 205.62 juta saham bernilai RM69.731 juta kelmarin.

Waran bertambah kepada 37.481 juta unit bernilai RM5.016 juta daripada 34.287 juta unit bernilai RM5.35 juta.

Barangan pengguna menguasai 55.525 juta saham dalam Pasaran Utama, barangan perusahaan 101.868 juta, pembinaan 41.227 juta, perdagangan dan perkhidmatan 248.774 juta, teknologi 44.73 juta, prasarana 31.242 juta, SPAC 95.386 juta, kewangan 155.808 juta, hotel 265,000, harta 111.834 juta, perladangan 15.562 juta, perlombongan 25,400, REIT 7.479 juta dan dana tertutup 35,600. BERNAMA